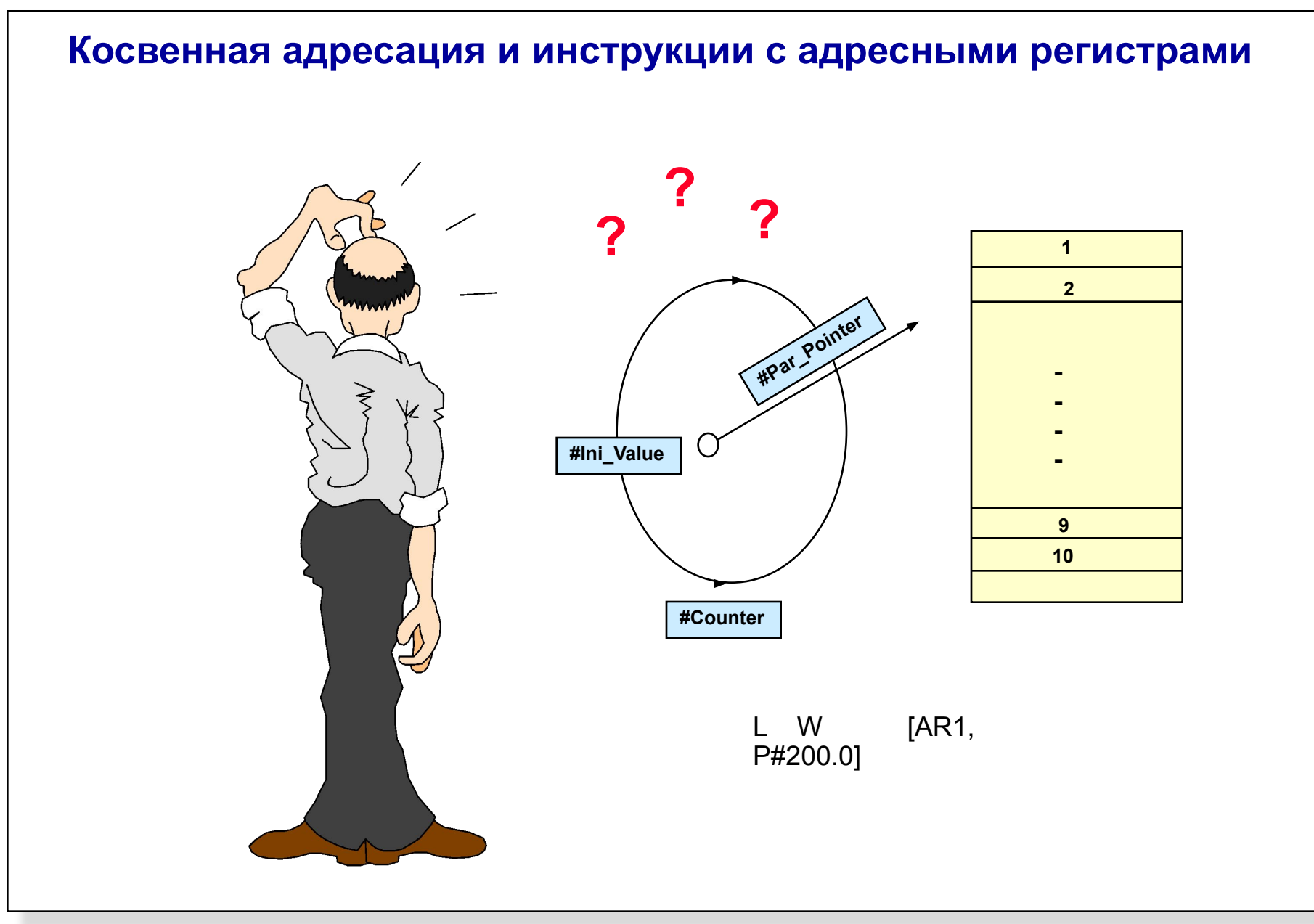

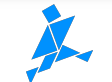

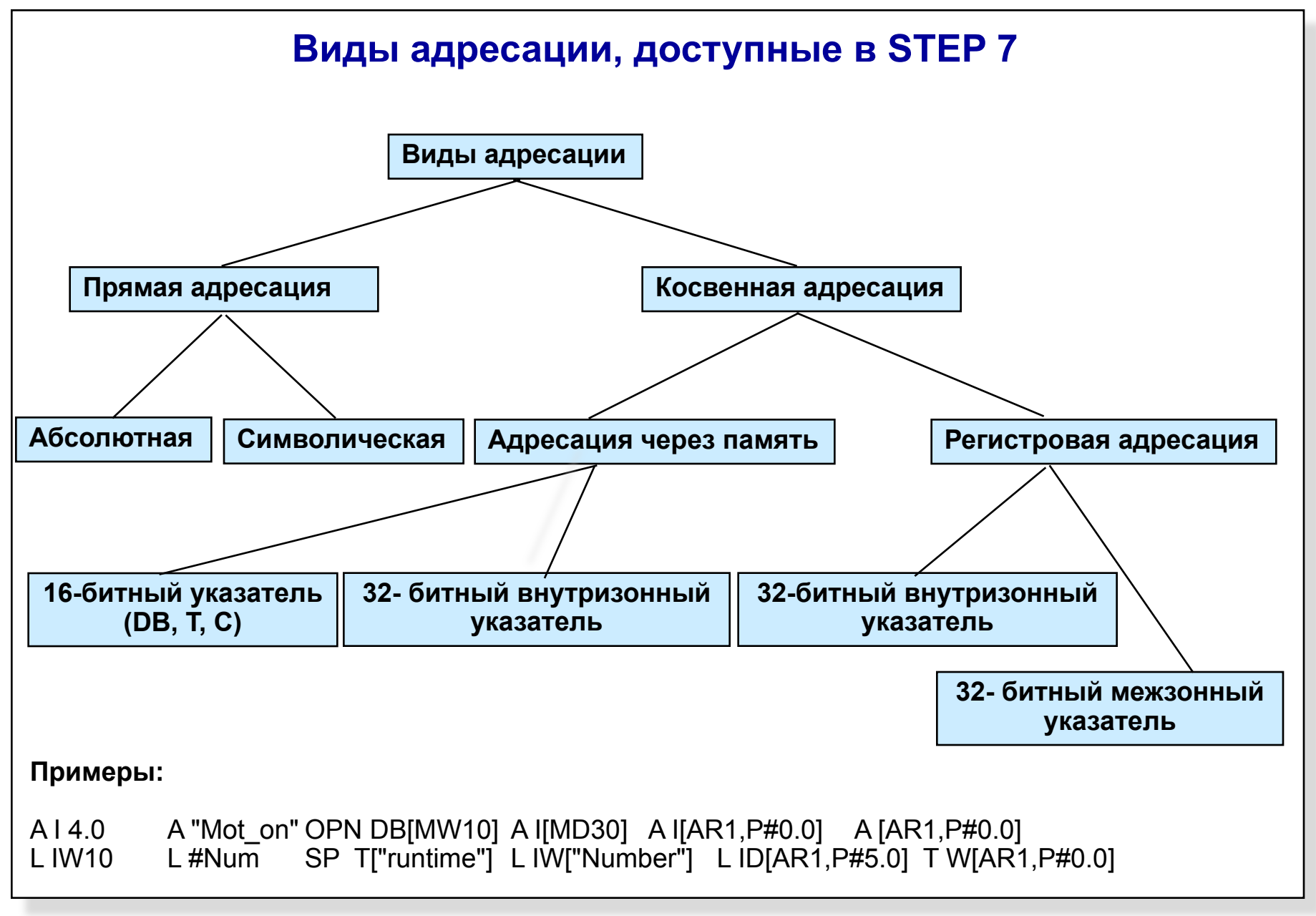

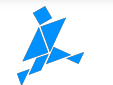

## **Прямая адресация переменных**

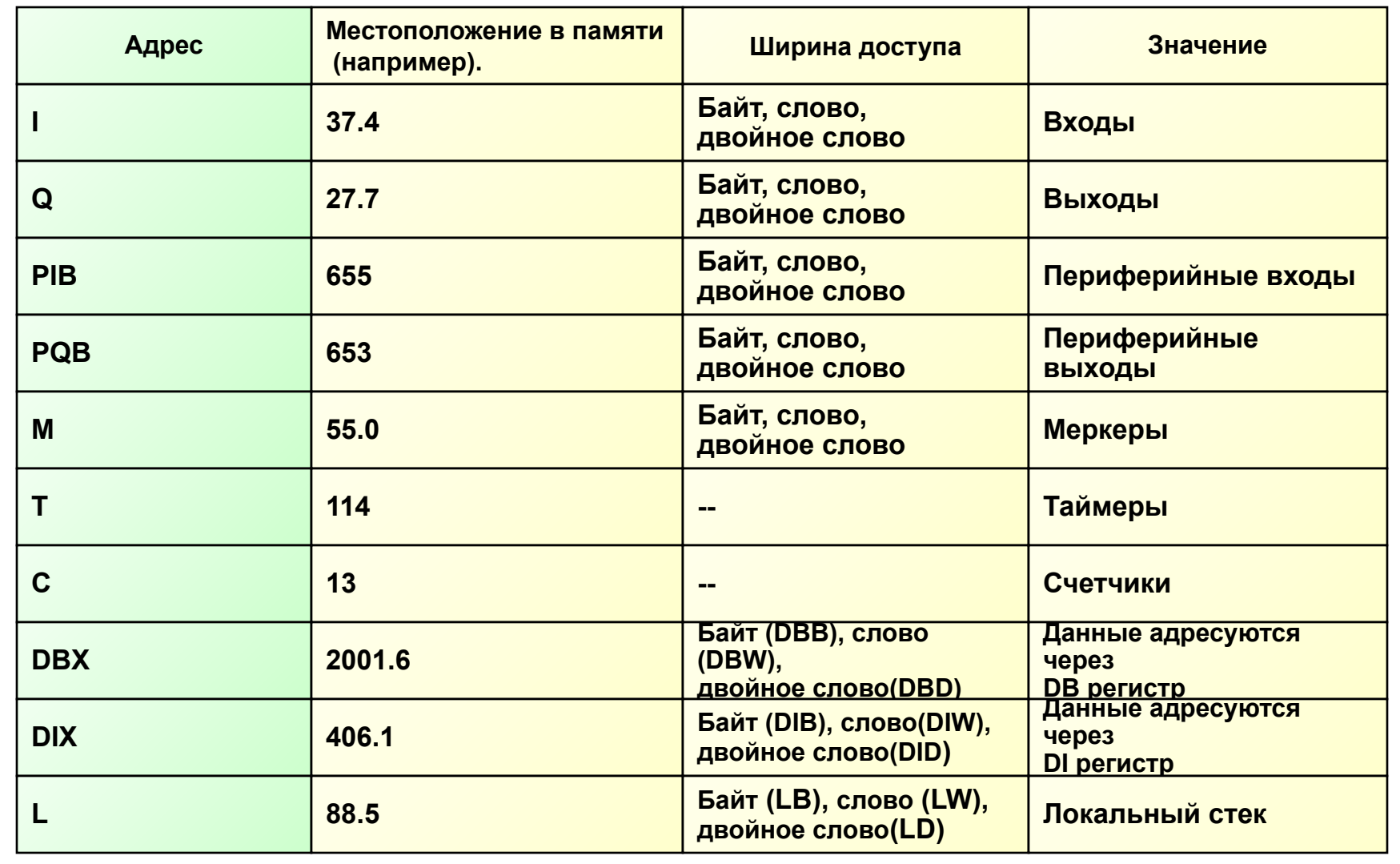

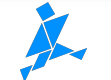

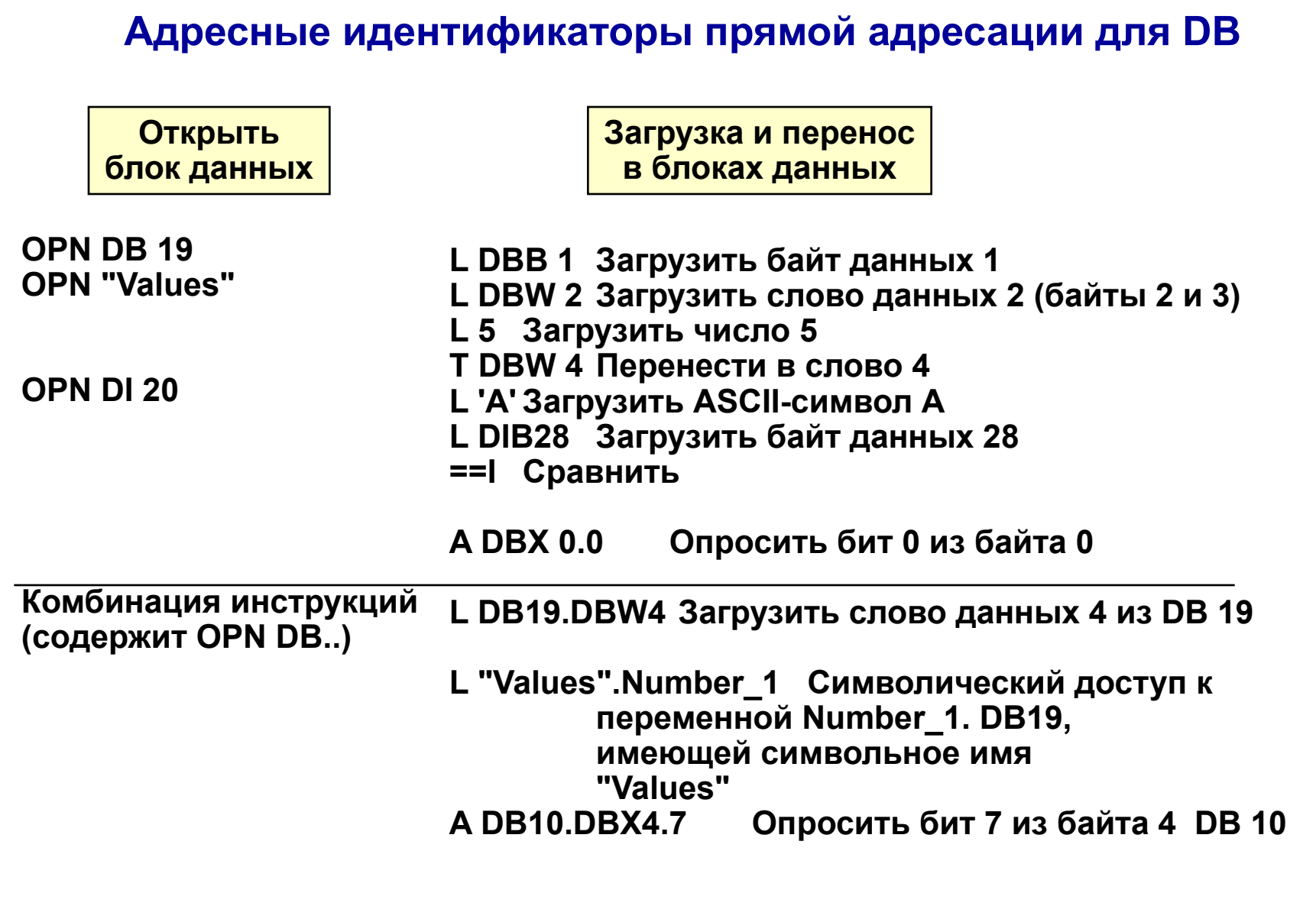

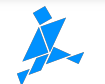

## **Оценка информации о DB в программе**

**Инструкции с регистрами DB:**

**● CDB: Обмен содержимого DB - регистров**

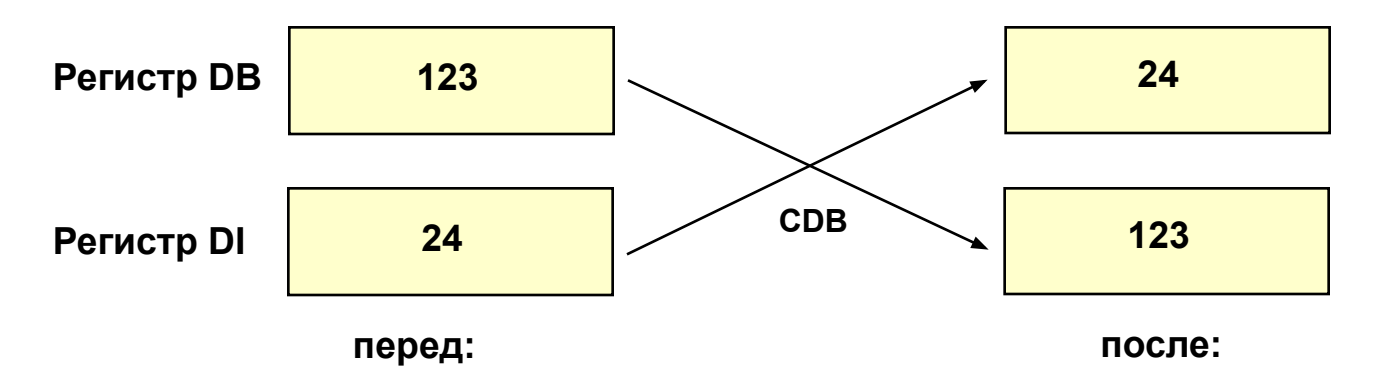

- **● Загрузить DB-регистр в ACCU1** 
	- L DBNO (загрузить номер открытого DB в ACCU1)
	- L DINO (загрузить номер открытого DI в ACCU1)
- **● Загрузить длину блока данных**
	- L DBLG (загрузить длину (в байтах) блока данных, открытого через DB, в ACCU1)
	- L DILG (загрузить длину (в байтах) блока данных, открытого через DI, в ACCU1)

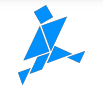

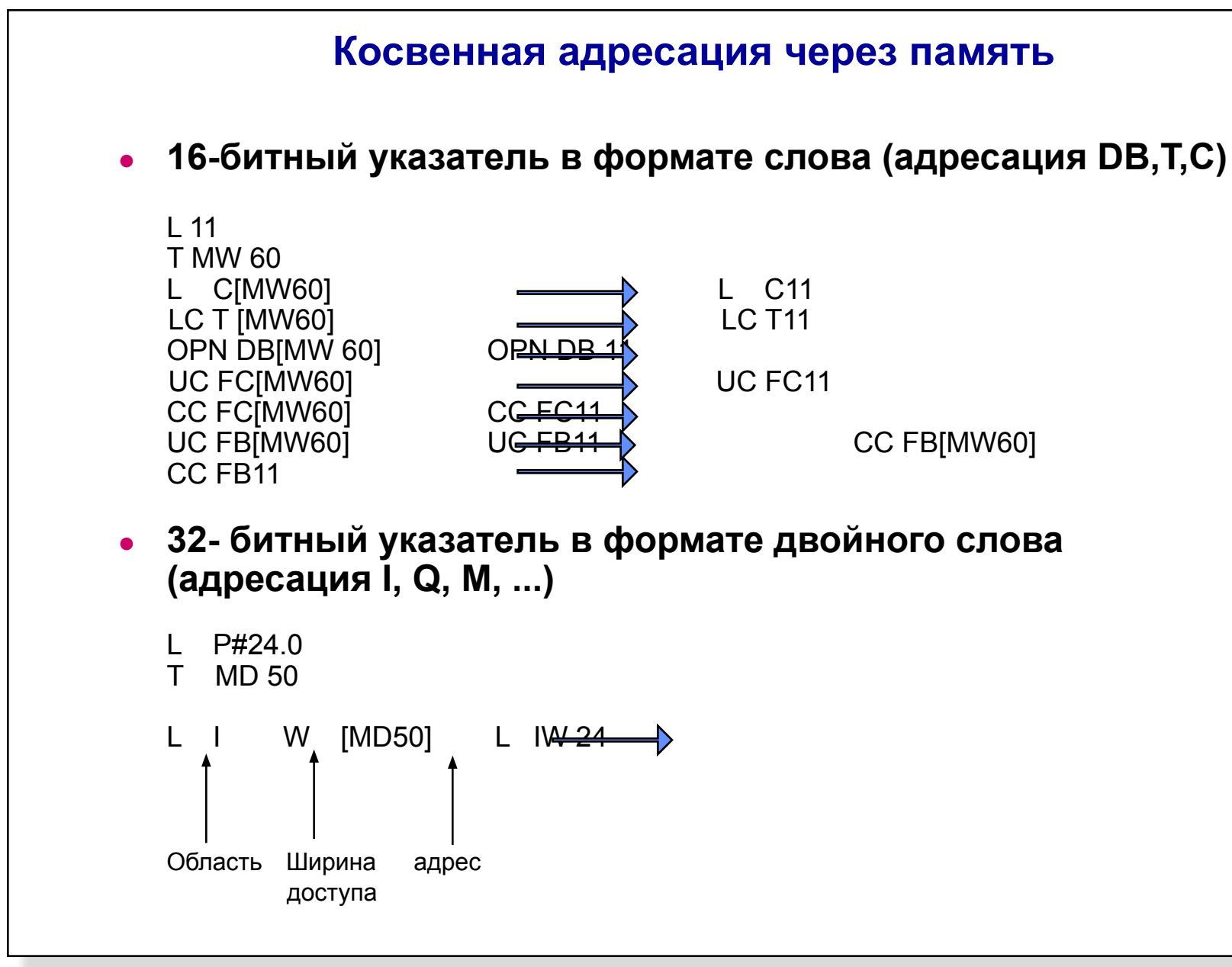

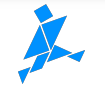

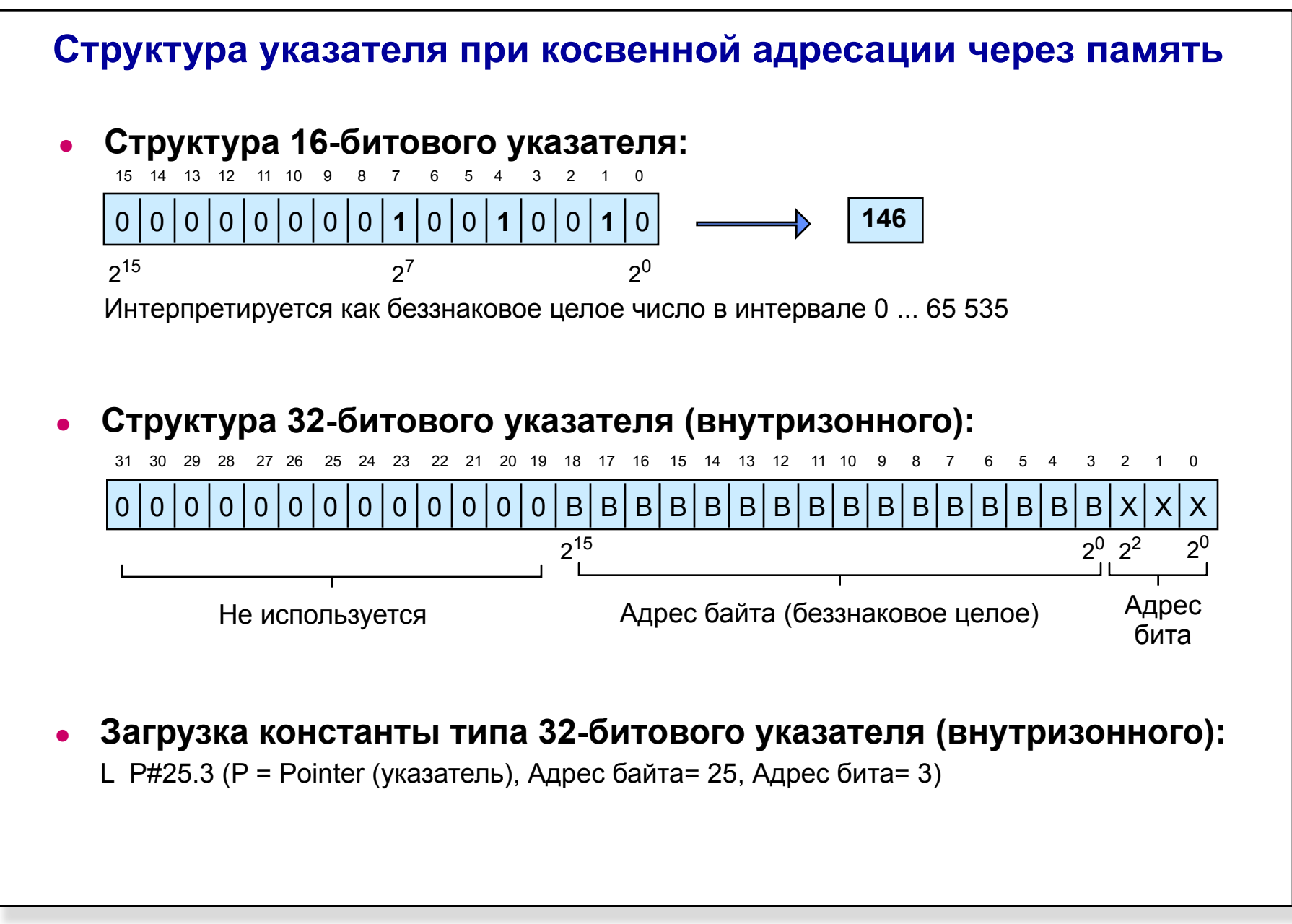

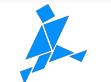

### **Специальные особенности косвенной адресации через память**

### **Области памяти для сохранения 16- и 32-битовых указателей:**

- Меркеры (адресуются абсолютно или символически, напр.:OPN DB[MW30], OPN DI["Motor\_1"], и т.д. A I[MD30], T QD["Speed\_1"], и т.д.)
- Локальный стек данных (адресуются абсолютно или символически, напр.: OPN DB[LW10], OPN DI[#DB\_NO], и т.д. A I[LD10], T QD[#Par\_Pointer], и т.д.)
- Глобальный (общий) блок данных (адресация можент быть только абсолютной, DB должен быть предварительно открыт, напр.: OPN DB[DBW0] (переписывается регистр DB !!!), OPN DI[DBW22], напр.: A I[DBD10], T QD[DBD22], и т.д.)
- Экземпляр блока данных (адресация можент быть только абсолютной, DI должен быть предварительно открыт,

напр.: OPN DB[DIW20], OPN DI[DIW0] (переписывается регистр DI !!!),

напр.: A I[DID10], T QD[DID22], и т.д.)

### **Характеристики в передачи указателей для FB и FC**

- ❑ Указатели, используемые в параметрах, не могут использоваться непосредственно для косвенный адресации через память.
- ❑ Указатели для косвенной адресации, помещенные в память, перед вызовом должны быть скопированы во временные переменные.

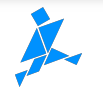

## **Пример косвенной адресации**

```
FC30: Пример для косвенной адресации
Network 1: Открыть DB с помощью косвенной адресации
   L #dbnumber // Скопировать номер DB в MW100
   T MW 100 // 
   OPN DB[MW 100] // Открыть DB 
Network 2: Цикл удаления
   L P#18.0 // Сохранить конечный адрес(DBW18)как указатель
   T MD 40 // в MD 40;
   L 10 // Установить счетчик цикла на 10
next: T MB 50 // и сохранить его в MB 50;
   L 0 // Загрузить инициализирующее значение
   T DBW[MD 40] // и перенести его в DB;
   L MD 40 // Загрузить указатель,
   L P#2.0 // уменьшить его на 2 байта
   -D // и перенести результат назад
   T MD 40 // в MD 40;
   L MB 50 // Загрузить счетчик цикла
   LOOP next // Уменьшение счетчика и 
                     // если,если он не равен 0, то переход;
```
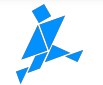

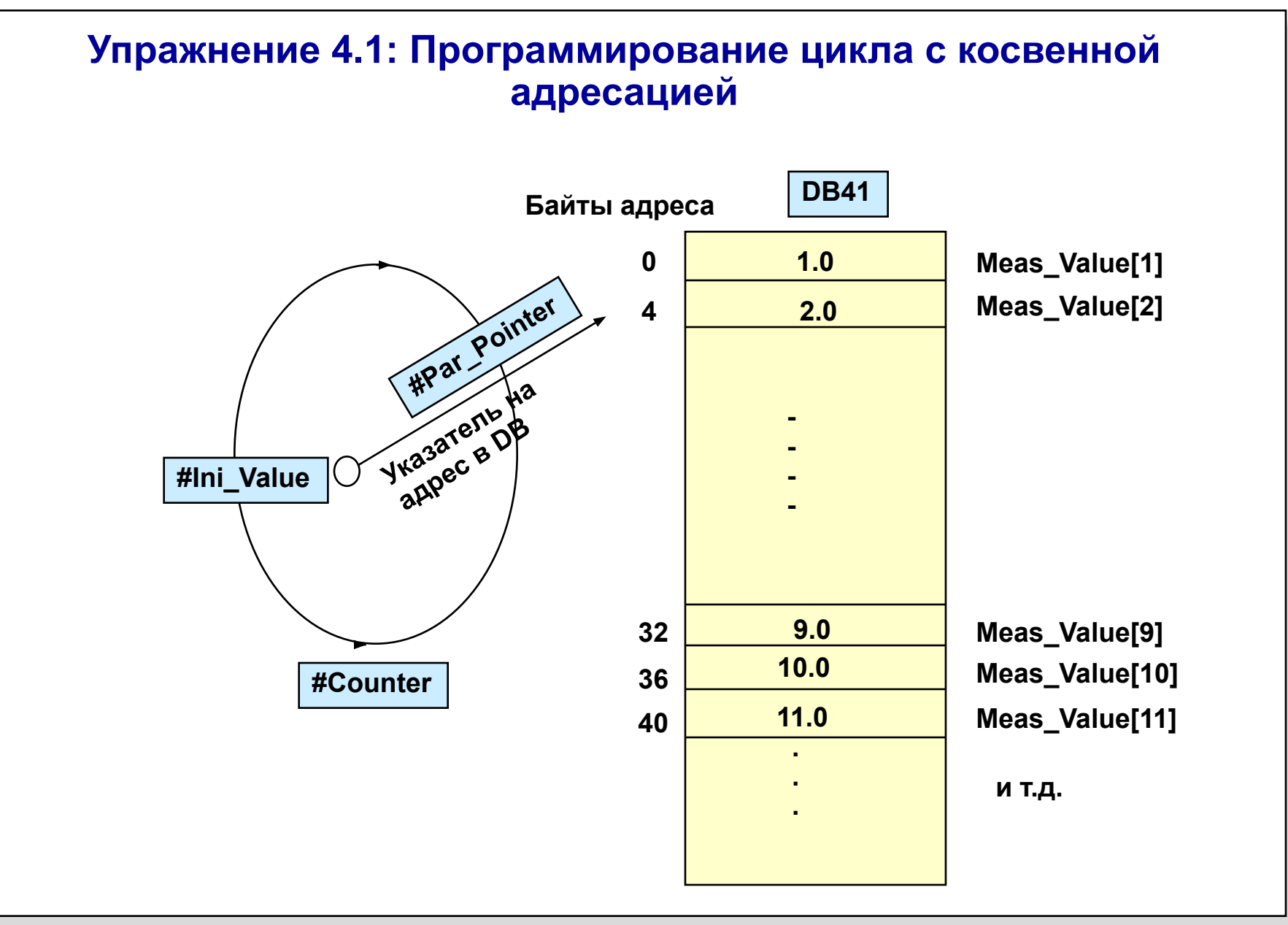

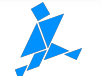

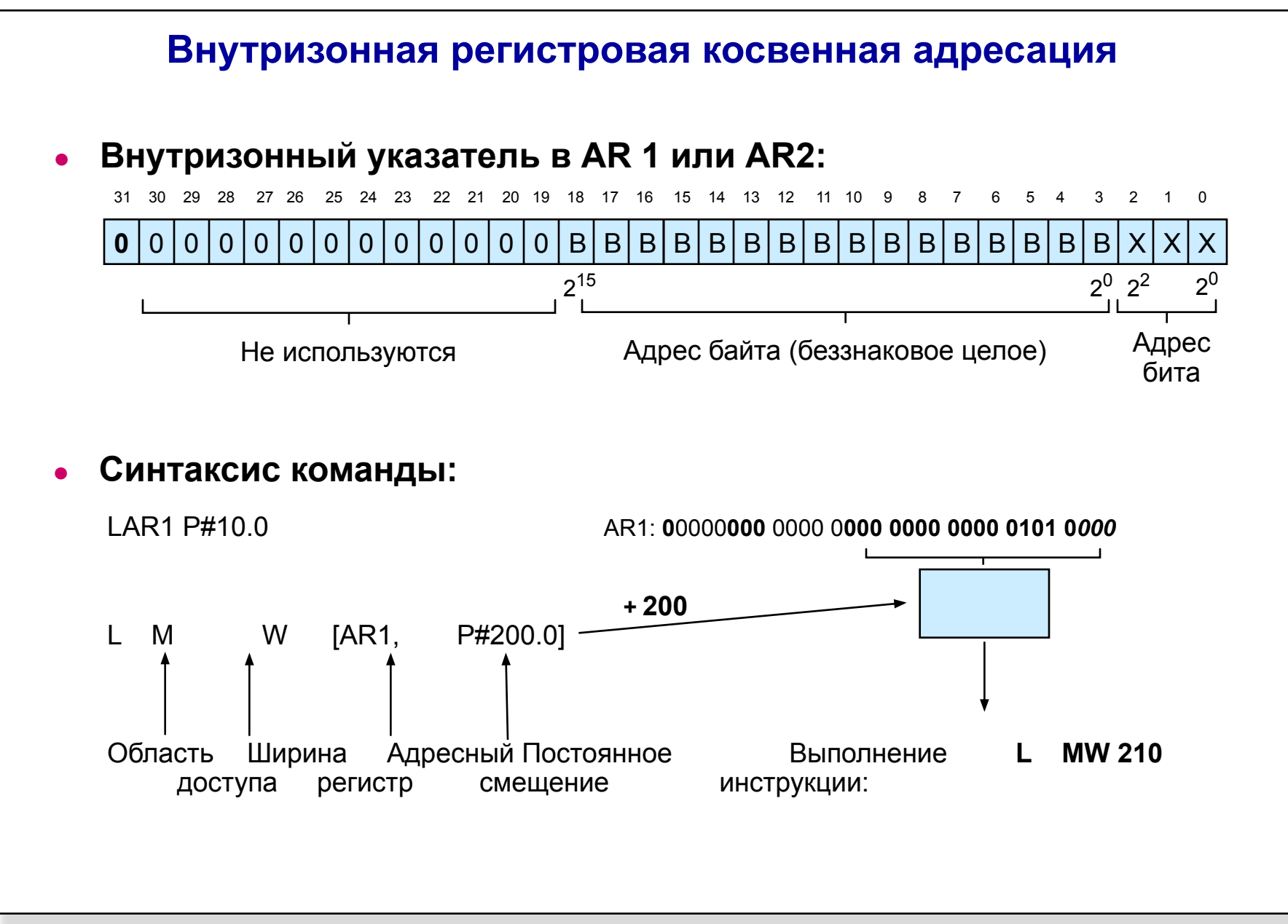

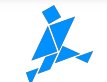

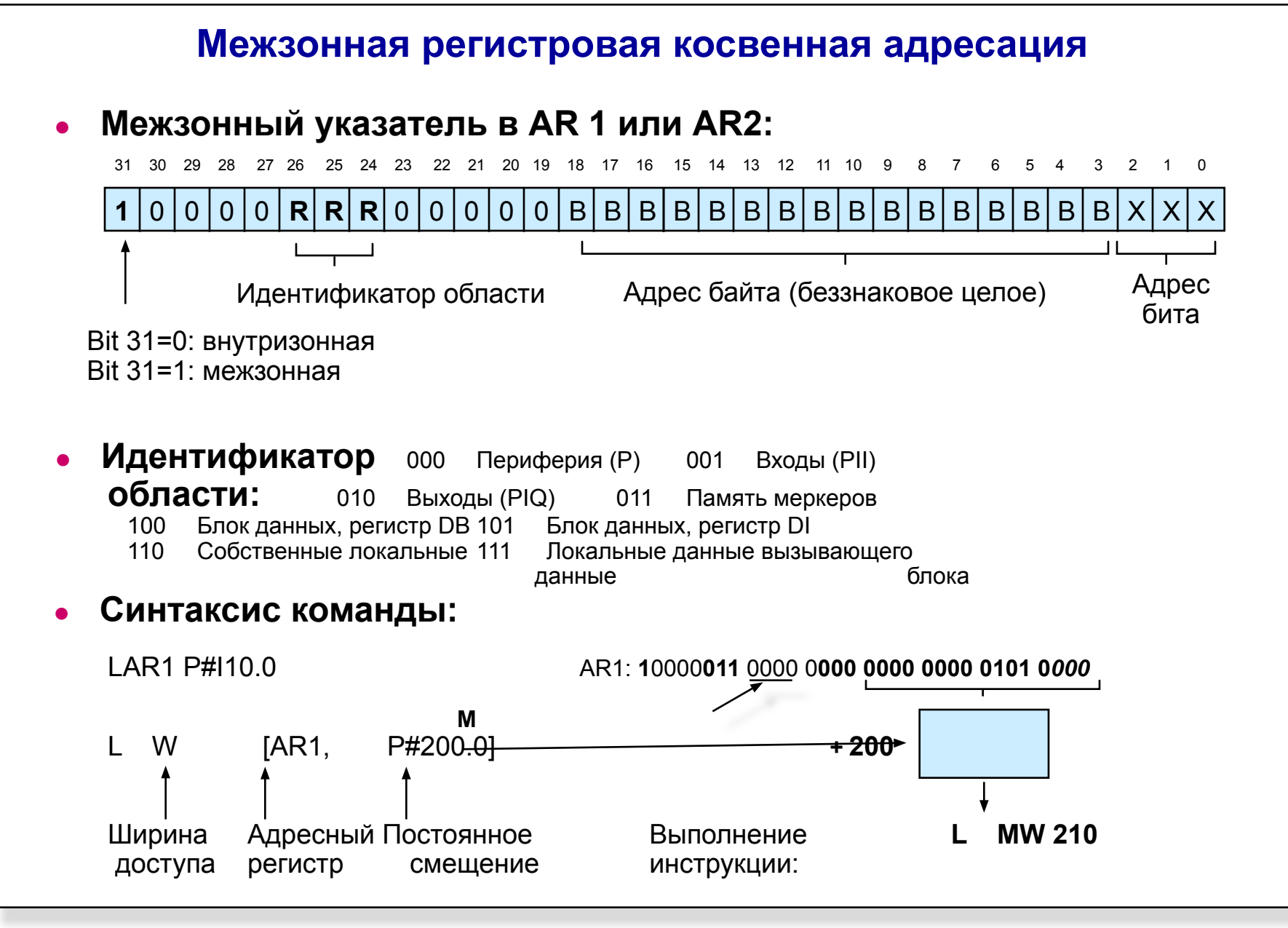

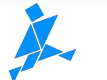

## **Инструкции для загрузки адресных регистров**

### **Загрузка адресных регистров**

- LARn (n =1 or 2):  $3a$ грузить содержимое ACCU1 в ARn
- LARn <Address> Загрузить содержимое <Address> в ARn
- LARn P#<Address> Загрузить адрес <Address> в ARn

#### **<Address>:**

- Регистры процессора: AR1, AR2 (напр., *LAR1 AR2* and *LAR2 AR1*)
- 32-битовые переменные: MDn, LDn, DBDn, DIDn (напр., *L DBD5*, и т.д.)
- символн. 32- битовые переменные : 32- битовые глобальные переменные (напр., *LAR1 "Index"*, и (глобальные и локальные) т.д.)

и TEMP (временные) переменные OB, FB и FC

(напр., *LAR1 #Address*, и т.д.)

### **P#<Address>**

- Указатель с абсолютной En.m, An.m, Mn.m, Ln.m, DBXn.m, DIXn.m битовой адресацией: (напр., *LAR1 P#M5.3*, *LAR2 P#I3.6*, и т.д.)
- Указатель с локальной, ОВ: ТЕМР- переменные (напр.,: *LAR1 P##Par Pointer,*  символн. адресацией и т.д.) FB: IN-, OUT-, INOUT-, STAT- и TEMP- переменные. FC: TEMP- переменные (*LAR1 P##Loop*, и т.д.)

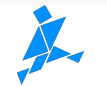

### **Другие инструкции для адресных регистров**

### **Перенос из адресного регистра**

- TARn (n =1 or 2): Перенос содержимого из ARn в ACCU1
- TARn <Address> Перенос содержимого из ARn в <Address>

#### **<Address>:**

- Процессорные регистры: AR2 (напр., *TAR1 AR2* )
- 
- *TAR1*

• 32 - битовые абс. переменные: MDn, LDn, DBDn, DIDn (напр., TAR2 MD5, и т.д.)

сиволич. 32 -битовые переменные: 32- битовые глобальные переменные (напр.,

(напр., TAR1 #Address, и т.д.)

(глобальн. и локальные) *"Index"*, и т.д.) и TEMP- переменные OB, FB и FC

### **Обмен адресных регистров**

TAR Обмен содержимого адресных регистров AR1 и AR2

### **Adding to Address Register**

- +ARn Прибавить ACCU1-L к ARn
- +ARn P#x.m Прибавить указатель без указания области P#x.m к ARn

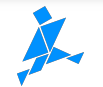

## **Специальные особенности адресных регистров**

### **Внутреннее использование AR1 STL/LAD/FBD-редактором** ❑ При доступе к параметрам в FC, используются **регистры AR1 и DB**,

- если параметры имеют сложный тип данных (ARRAY, STRUCT, DATE\_AND\_TIME).
- ❑ При доступе к INOUT-параметрам FB, используются **AR1 и DB регистры**, если INOUT- параметр имеет сложный тип данных (ARRAY, STRUCT, DATE\_AND\_TIME)

**Никакой доступ к локальным параметрам не возможен** 

 **между командой загрузки в адресный регистр и командой косвенного доступа через регистр к желаемой переменной**

### **Внутреннее использование AR2 STL/LAD/FBD-редактором**

❑ **Регистр AR2** и **регистр DI** используется как база адреса для адресации всех параметров и STAT-переменных в **FB**.

> Если **AR2** или **DI** - изменяются пользователем внутри FB, никакой доступ к собственным параметрам или STAT-переменным не может иметь место без восстановления обоих регистров.

❑ Никаких ограничений в отношении регистра AR2 и регистра DI в пределах FC нет.

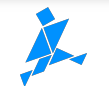

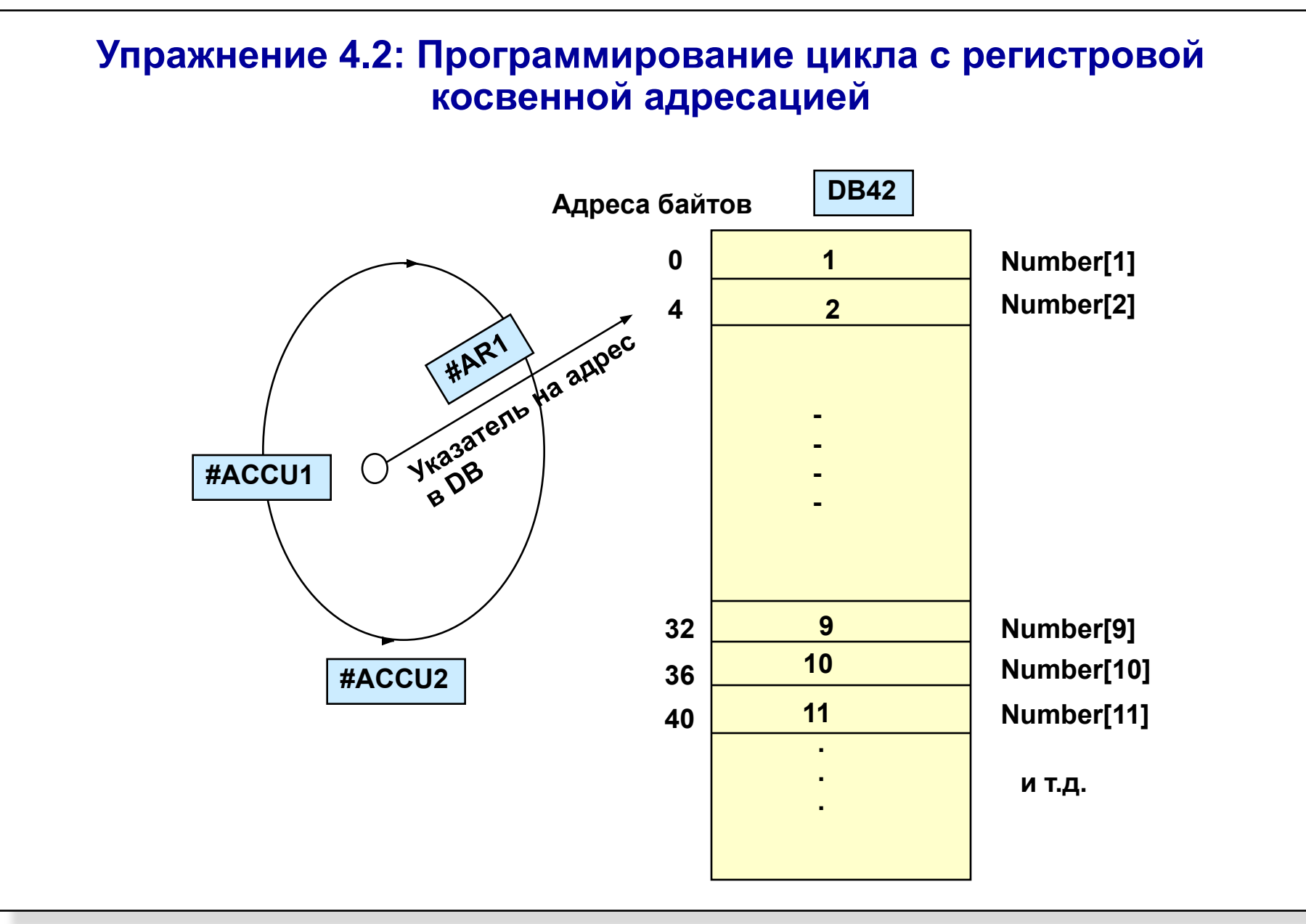

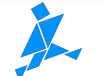

# **Типы указателей в STEP 7**

### **16-битовый указатель для косвенной адресации через память**

Для косвенного доступа через память к таймерам, счетчикам, для открытия блоков данных и для вызова FC без параметров и FB без параметров и STAT-переменны

### **32-битовый указатель для косвенной и регистровой адресации через память**

- 32-битовый внутризонный указатель для косвенного доступа через память и регистры в области PI, PQ, I, Q, M, DB, DI и L (локальный стек данных)
- 32 -битовый межзонный указатель для косвенного доступа через регистры в области PI, PQ, I, Q, M, DB, DI, L и V (локальный стек данных вызывающего блока)

# **48-битовый указатель (тип данных: POINTER)**

- Тип данных для передачи параметров в блоки (FB и FC)
- В дополнение к 32-битовому межзонному указателю содержит номер DB

# **80-битовый указатель (тип данных: ANY)**

- Тип данных для передачи параметров в блоки (FB и FC)
- В дополнение к 32-битовому межзонному указателю содержит номер DB, тип данных и коэффициент повторения

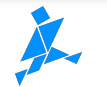

# **Структура и назначение типа данных POINTER**

## **Структура типа данных POINTER**

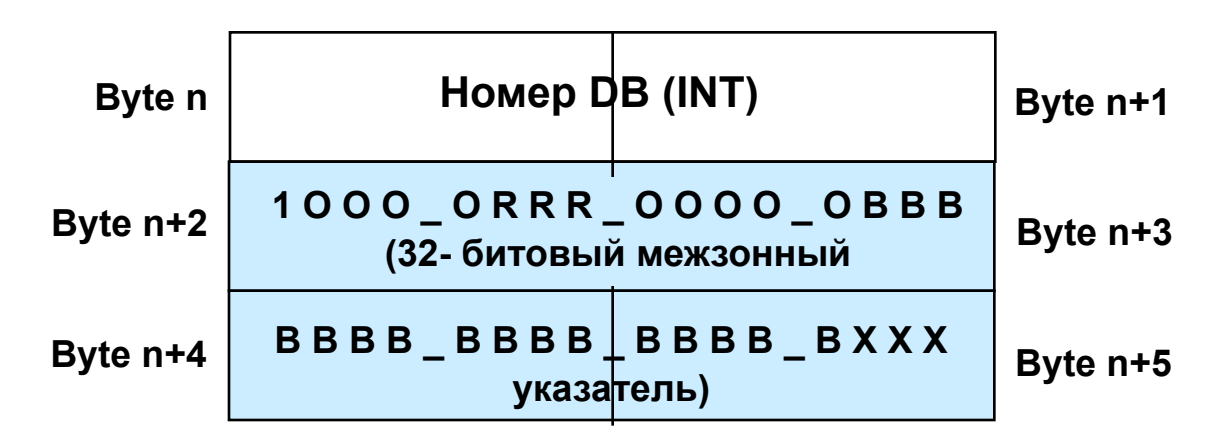

### **Назначение параметров типа POINTER**

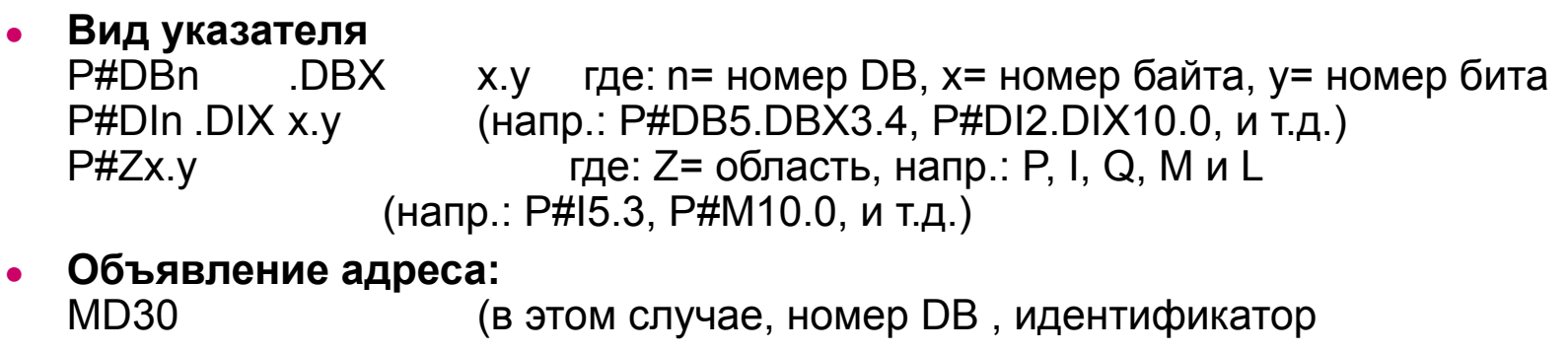

#Motor\_on **области и битовый адрес автоматически** 

"Motor 1".speed вводится в POINTER)

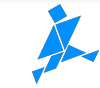

# **Структура типа данных ANY**

#### **● Указатель ANY для типов данных**

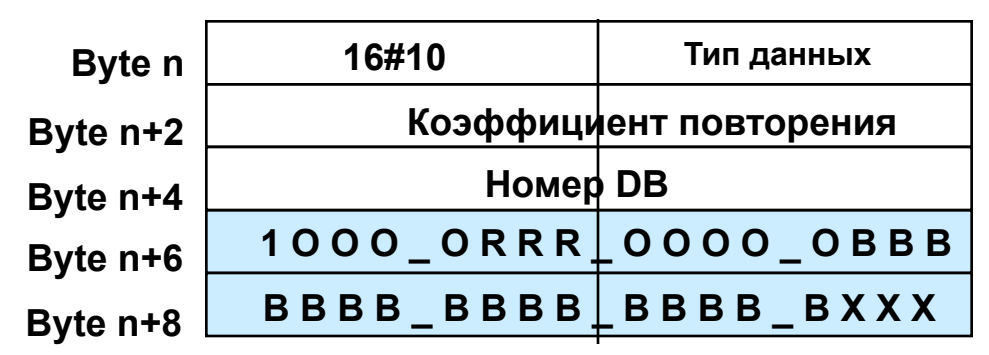

#### **● Указатель ANY для параметрических типов**

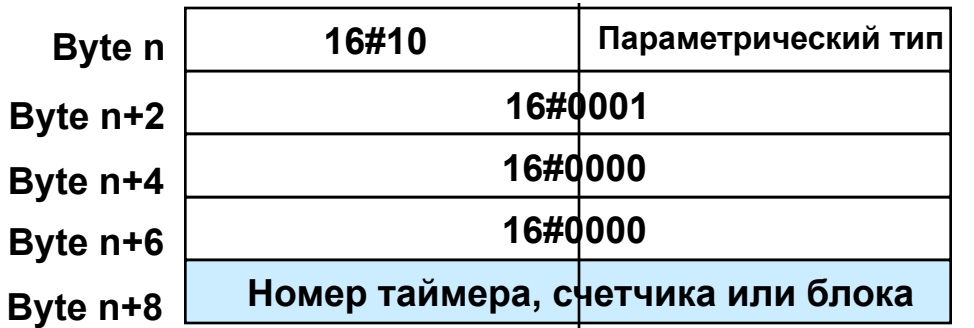

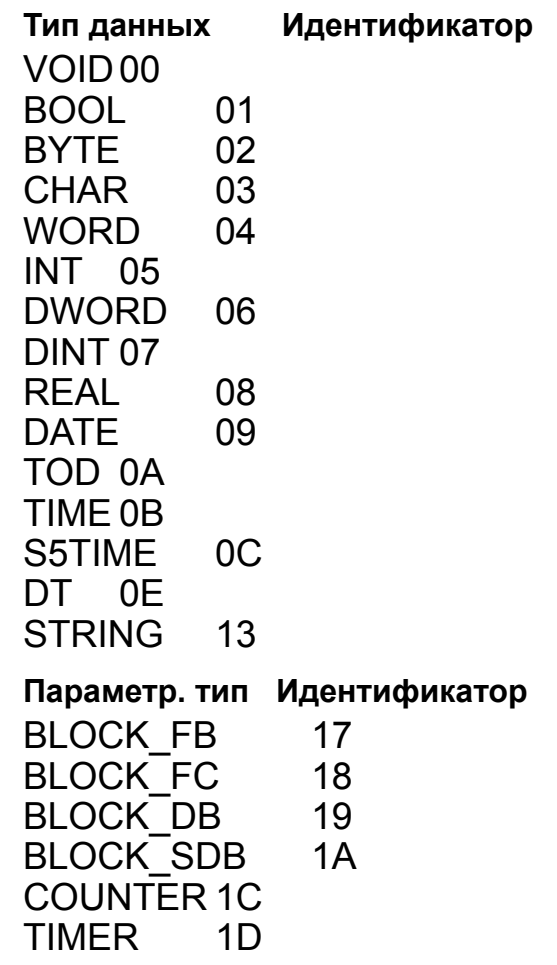

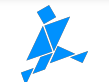

### **Назначение параметров с типом данных ANY Вид указателя: ● P#[Data block.]Битовый адрес Числовой тип** P#DB10.DBX12.0 REAL 20 Указатель на область в DB10, начинающуюся с 12-го байта, содержащую 20 ячеек с типом данных REAL (ARRAY[1..20] OF REAL) P#I 10.0 BOOL 8 Указатель на область из 8 бит в IB10 **Объявление адреса: ● абсолютное:** DB5.DBD10 Тип данных: DWORD, коэффиц. повтор.(КП): 1 номер DB: 5, указатель: P#DB5.DBX10.0 IW32 Тип: WORD, КП: 1, №DB: 0, указатель: P#I 32.0 T35 Тип : TIMER, Номер.: 35 **● символическое:** #Motor\_1.speed для элементарных типов данных компилятор "Pump".Start Устанавливает корректный тип данных, коэффициент повторения 1 и указатель **Примечание** При символическом назначении (ARRAY, STRUCT, STRING, UDT) в указателе ANY

компилятором установливается идентификатор типа данных 02 (BYTE) и длина

области в байтах.

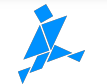

### **Косвенное назначение параметра типа ANY**

**Назначение фактического значения типа ANY временной переменной**

**● объявление временной переменной типа ANY в вызываемом блоке**

```
например: temp aux_pointer ANY
```
**● заполнение временной переменной ANY информацией о указателе** например:

```
 LAR1 P##aux_pointer // Загрузить адрес на aux_pointer
L В#16#10 // Загрузить идентификатор 10
TLB [AR1,P#0.0] // и перенести его со смещением 0
L...
```
- ...
- **● Назначение параметрам блока значения типа ANY (целевая область) с помощью вспомогательной переменной с указателем**

например:

```
CALL FC 111
   Targetfield:=#aux_pointer
```
## **Преимущество**

**● Динамическое переназначение параметрам указателя ANY во время выполнения**

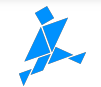

## **Использование переданного указателя ANY**

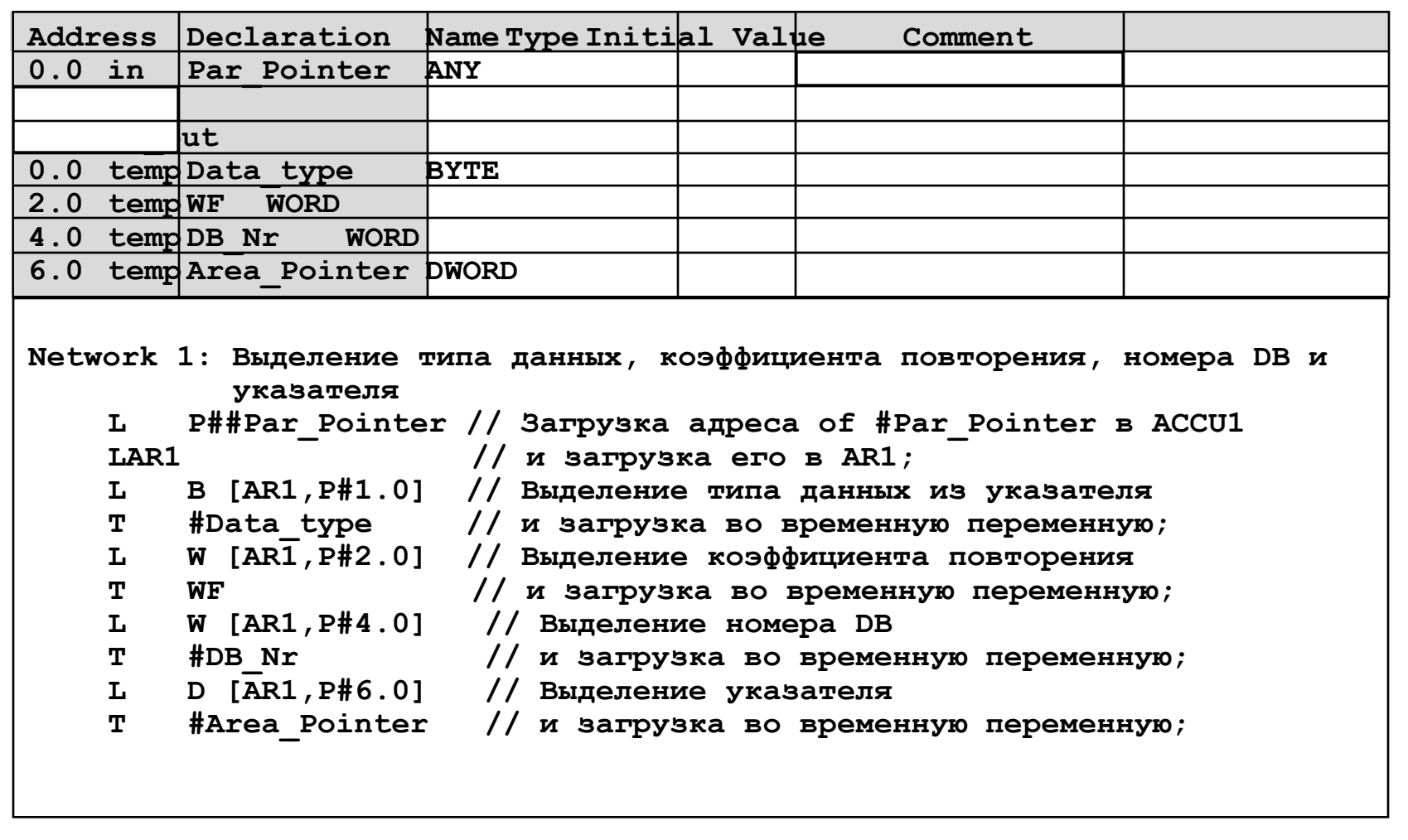

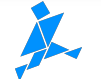

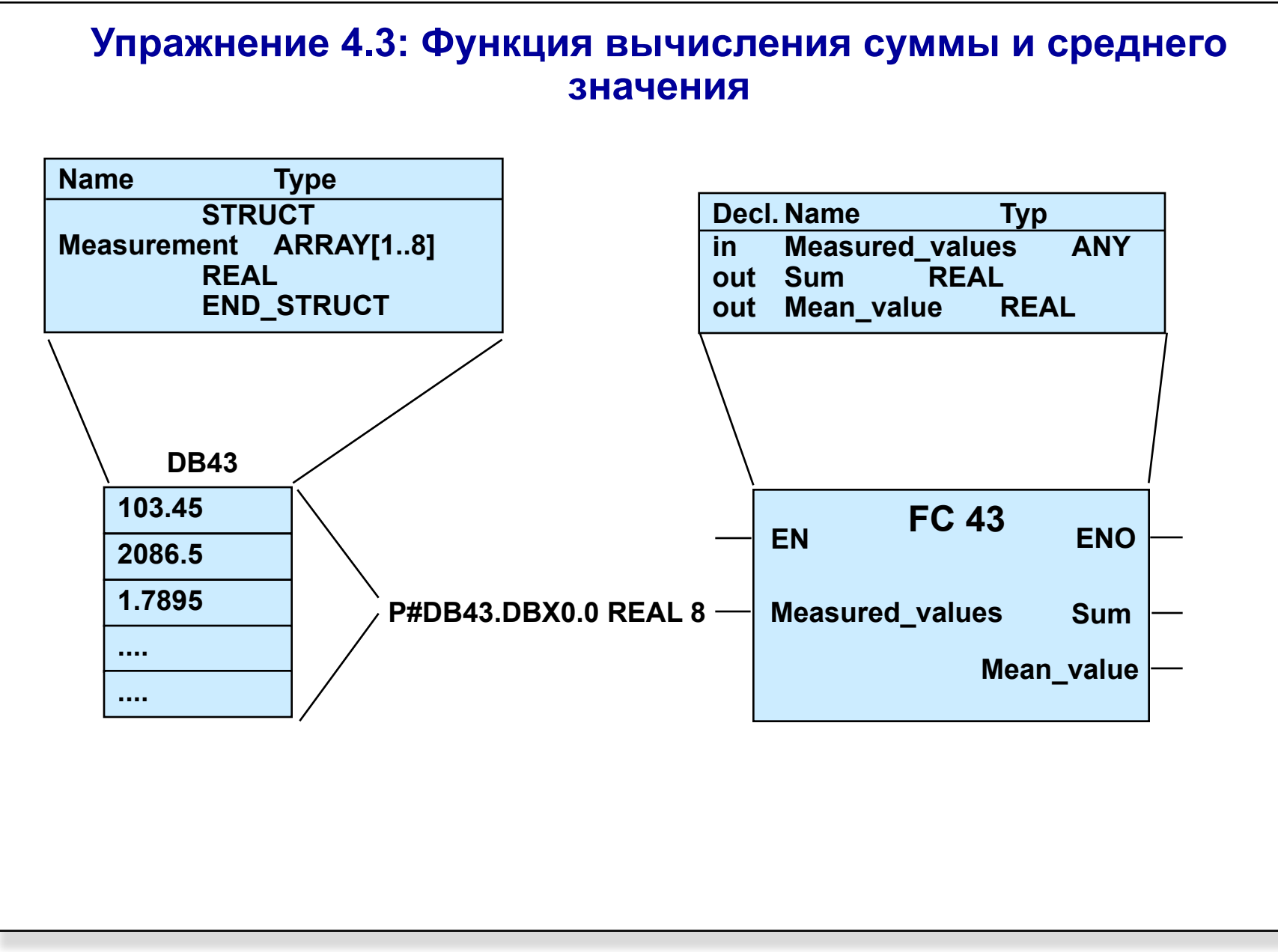

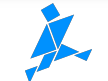